# **developer.skatelescope.org Documentation**

*Release 0.6.1*

**Marco Bartolini**

**Mar 13, 2024**

# **CONTENTS**

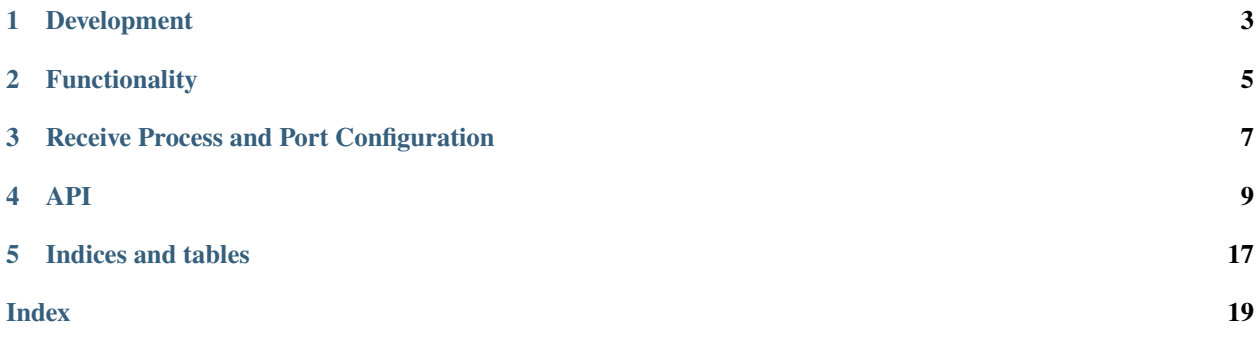

The SDP scripting library is a high-level interface for writing processing scripts. Its goal is to provide abstractions to enable the developer to express the high-level organisation of a processing script without needing to interact directly with the low-level interfaces such as the SDP configuration library.

### **DEVELOPMENT**

# <span id="page-6-0"></span>**1.1 Installation**

The library can be installed using pip but you need to make sure to use the SKA artefact repository as the index:

```
pip install \
  --index-url https://artefact.skao.int/repository/pypi-all/simple \
  ska-sdp-scripting
```
To install it using a requirements.txt file, the pip options can be added to the top of the file like this:

```
--index-url https://artefact.skao.int/repository/pypi-all/simple
ska-sdp-scripting
```
# **1.2 Usage**

Once the SDP scripting library has been installed, use:

```
import ska_sdp_scripting
```
# **1.3 Develop a new script**

The steps to develop and test an SDP processing script can be found at [Script Development.](https://developer.skao.int/projects/ska-sdp-script/en/latest/script-development.html)

**TWO**

# **FUNCTIONALITY**

<span id="page-8-0"></span>The required functionality of the scripting library is as follows.

# **2.1 Starting, monitoring and ending a script**

### **2.1.1 At the start**

- Claim the processing block.
- Get the parameters defined in the processing block. They should be checked against the parameter schema defined for the script.

### **2.1.2 Resource requests**

• Make requests for input and output buffer space. The script will calculate the resources it needs based on the parameters, then request them from the processing controller. This is currently a placeholder.

# **2.1.3 Declare script phases**

• Scripts will be divided into phases such as preparation, processing, and clean-up. In the current implementation, only one phase can be declared, which we refer to as the 'work' phase.

### **2.1.4 Execute the work phase**

- On entry to the work phase, it waits until the resources are available. Meanwhile it monitors the processing block to see it has been cancelled. For real-time scripts, it also checks if the execution block has been cancelled.
- Deploys execution engines to execute a script/function.
- Monitors the execution engines and processing block state. Waits until the execution is finished, or the processing block is cancelled.
- Continuously updates the processing block state with the status of execution engine deployments. It provides aggregate information about these statuses to inform other components about the readiness of deployments.

### **2.1.5 At the end**

- Remove the execution engines to release the resources.
- Update processing block state with information about the success or failure of the script.

# **2.2 Receive scripts**

- Get IP and MAC addresses for the receive processes.
- Monitor receive processes. If any get restarted, then the addresses may need to be updated.
- Write the addresses in the appropriate format into the processing block state.

# **2.3 Compatibility with the telescope model library**

We keep the scripting library compatible with the latest version of the [telescope model library.](https://gitlab.com/ska-telescope/ska-telmodel) If you use a configuration string that is based on an older version of the telescope model, you may experience errors or unexpected behaviour.

**THREE**

# **RECEIVE PROCESS AND PORT CONFIGURATION**

# <span id="page-10-0"></span>**3.1 Multiple Port Configuration**

The scripting library has the capability to configure multiple ports. This allows to deploy a single receiver with multiple ports. In another word, this will allow a single receiver to receive data for a single SPEAD stream coming from multiple processes.

Now, assuming each sender sends data for 1 channel and all baselines, then we'll want to have as many ports as channels on the receiver side. For cbf-receive, a single receiver process can receive on multiple ports already, and this is configurable via reception.receiver\_port\_start and reception.num\_ports.

To make sense of multiple ports, the port map was required to be updated from a three-value list (ADR-10) to a fourvalue list. The four value defines the increment of the port number.

For example, if we set reception.receiver\_port\_start = 9000 and reception.num\_ports = 3, count= 3, and max\_channels=1 then the resulting port\_map would look like:

"port": [[0, 9000, 1, 0], [1, 9001, 1, 1], [2, 9002, 1, 2]]

### **FOUR**

### **API**

### <span id="page-12-1"></span><span id="page-12-0"></span>**4.1 Processing block**

class ska\_sdp\_scripting.processing\_block.ProcessingBlock(*pb\_id: [str](https://docs.python.org/3/library/stdtypes.html#str) = None*)

Claim the processing block.

#### **Parameters**

pb\_id ([str,](https://docs.python.org/3/library/stdtypes.html#str) optional) – processing block ID

```
configure_recv_processes_ports(scan_types, max_channels_per_process, port_start,
```
*channels\_per\_port*)

Calculate how many receive process(es) and ports are required, And configure a dictionary to be fed back into the receive\_addresses attribute.

#### **Parameters**

- scan\_types scan types from EB
- max\_channels\_per\_process maximum number of channels per process
- **port\_start** starting port the receiver will be listening in
- channels\_per\_port number of channels to be sent to each port

#### **Returns**

tuple(configured receive dict, number of processes)

#### **Return type**

[tuple](https://docs.python.org/3/library/stdtypes.html#tuple)

#### create\_phase(*name: [str](https://docs.python.org/3/library/stdtypes.html#str)*, *requests: [List\[](https://docs.python.org/3/library/typing.html#typing.List)*[BufferRequest](#page-14-0)*]*) → *[Phase](#page-14-1)*

Create a script phase for deploying execution engines.

The phase is created with a list of resource requests which must be satisfied before the phase can start executing. For the time being the only resource requests are (placeholder) buffer reservations, but eventually this will include compute requests too.

#### **Parameters**

- **name**  $(str)$  $(str)$  $(str)$  name of the phase
- requests (list of BufferRequest) resource requests

#### **Returns**

the phase

#### **Return type** Phase

#### <span id="page-13-0"></span>exit()

Perform clean-up.

#### get\_parameters(*schema=None*)

Get script parameters from processing block.

The schema checking is not currently implemented.

#### **Parameters**

schema – schema to validate the parameters

#### **Returns**

processing block parameters

#### **Return type**

[dict](https://docs.python.org/3/library/stdtypes.html#dict)

#### $get\_scan\_types() \rightarrow List[str]$  $get\_scan\_types() \rightarrow List[str]$  $get\_scan\_types() \rightarrow List[str]$

Get scan types from the execution block.

Updates the scan types with the default parameters and channels.

This is only supported for real-time scripts

**Returns**

scan types

#### **Return type**

[list](https://docs.python.org/3/library/stdtypes.html#list)

#### nested\_parameters(*parameters: [dict](https://docs.python.org/3/library/stdtypes.html#dict)*)

Convert flattened dictionary to nested dictionary.

#### **Parameters**

parameters – parameters to be converted

#### **Returns**

nested parameters

receive\_addresses(*configured\_host\_port*, *chart\_name=None*, *service\_name=None*, *namespace=None*)

Generate receive addresses and update the processing block state.

#### **Parameters**

- configured\_host\_port constructed host and port
- chart name Name of the statefulset
- service\_name Name of the headless service
- namespace namespace where it's going to be deployed

static request\_buffer(*size: [float](https://docs.python.org/3/library/functions.html#float)*, *tags: [List](https://docs.python.org/3/library/typing.html#typing.List)[\[str\]](https://docs.python.org/3/library/stdtypes.html#str)*) → *[BufferRequest](#page-14-0)*

Request a buffer reservation.

This returns a buffer reservation request that is used to create a script phase. These are currently only placeholders.

- size  $(f$ loat) size of the buffer
- tags  $(list$  $(list$  of  $str)$  $str)$  tags describing the type of buffer required

#### <span id="page-14-2"></span>**Returns**

buffer reservation request

**Return type** BufferRequest

update\_parameters(*default\_parameters: [dict](https://docs.python.org/3/library/stdtypes.html#dict)*, *parameters: [dict](https://docs.python.org/3/library/stdtypes.html#dict) | [Mapping](https://docs.python.org/3/library/collections.abc.html#collections.abc.Mapping)*)

Nested overwrite of default\_parameter values with ones in parameters.

#### **Parameters**

• default\_parameters –

**dict**

default parameter values

• parameters –

**dict**

script specific parameters

#### **Returns**

processing block additional parameters

**Return type**

[dict](https://docs.python.org/3/library/stdtypes.html#dict)

# **4.2 Buffer request**

<span id="page-14-0"></span>class ska\_sdp\_scripting.buffer\_request.BufferRequest(*size: [float](https://docs.python.org/3/library/functions.html#float)*, *tags: [List](https://docs.python.org/3/library/typing.html#typing.List)[\[str\]](https://docs.python.org/3/library/stdtypes.html#str)*)

Request a buffer reservation.

This is currently just a placeholder.

**Parameters**

• size  $(fload)$  – size of the buffer

• tags ([list](https://docs.python.org/3/library/stdtypes.html#list) of [str](https://docs.python.org/3/library/stdtypes.html#str)) – tags describing the type of buffer required

size: [float](https://docs.python.org/3/library/functions.html#float)

tags: [List](https://docs.python.org/3/library/typing.html#typing.List)[\[str\]](https://docs.python.org/3/library/stdtypes.html#str)

# **4.3 Script phase**

<span id="page-14-1"></span>class ska\_sdp\_scripting.phase.Phase(*name: [str](https://docs.python.org/3/library/stdtypes.html#str)*, *list\_requests: [List](https://docs.python.org/3/library/typing.html#typing.List)*, *config: ska\_sdp\_config.Config*, *pb\_id: [str](https://docs.python.org/3/library/stdtypes.html#str)*, *eb\_id: [str](https://docs.python.org/3/library/stdtypes.html#str)*, *script\_kind: [str](https://docs.python.org/3/library/stdtypes.html#str)*)

Script phase.

This should not be created directly, use the ProcessingBlock.create\_phase() method instead.

- name  $(str)$  $(str)$  $(str)$  name of the phase
- [list](https://docs.python.org/3/library/stdtypes.html#list)\_requests  $(list)$  list of requests
- config (ska\_sdp\_config.Config) SDP configuration client
- <span id="page-15-0"></span>• pb\_id  $(str)$  $(str)$  $(str)$  – processing block ID
- $eb\_id$  ( $str$ ) execution block ID
- script\_kind  $(str)$  $(str)$  $(str)$  script kind

check\_state(*txn: ska\_sdp\_config.config.Transaction*, *check\_realtime: [bool](https://docs.python.org/3/library/functions.html#bool) = True*) → [None](https://docs.python.org/3/library/constants.html#None)

Check the state of the processing block.

Check if the PB is finished or cancelled, and for real-time scripts check if the EB is finished or cancelled.

#### **Parameters**

- txn (ska\_sdp\_config.Transaction) SDP configuration transaction
- check\_realtime ([bool](https://docs.python.org/3/library/functions.html#bool)) Whether to check execution block state if the processing block is realtime (i.e. cancel processing script for FINISHED/CANCELLED)

ee\_deploy\_dask(*name: [str](https://docs.python.org/3/library/stdtypes.html#str)*, *n\_workers: [int](https://docs.python.org/3/library/functions.html#int)*, *func: [Callable](https://docs.python.org/3/library/typing.html#typing.Callable)*, *f\_args: [Tuple](https://docs.python.org/3/library/typing.html#typing.Tuple)[\[Any\]](https://docs.python.org/3/library/typing.html#typing.Any)*)

Deploy a Dask execution engine.

#### **Parameters**

- name  $(str)$  $(str)$  $(str)$  deployment name
- **n\_workers**  $(int)$  $(int)$  $(int)$  number of Dask workers
- func (function) function to execute
- **f\_args**  $(tuple)$  $(tuple)$  $(tuple)$  function arguments

#### **Returns**

Dask execution engine deployment

#### **Return type**

DaskDeploy

ee\_deploy\_helm(*deploy\_name: [str](https://docs.python.org/3/library/stdtypes.html#str)*, *values: [dict](https://docs.python.org/3/library/stdtypes.html#dict) | [None](https://docs.python.org/3/library/constants.html#None) = None*)

Deploy a Helm execution engine.

This can be used to deploy any Helm chart.

#### **Parameters**

- deploy\_name  $(str)$  $(str)$  $(str)$  name of Helm chart
- values  $(dict, optimal)$  $(dict, optimal)$  $(dict, optimal)$  values to pass to Helm chart

#### **Returns**

Helm execution engine deployment

#### **Return type**

HelmDeploy

ee\_deploy\_test(*deploy\_name: [str](https://docs.python.org/3/library/stdtypes.html#str)*, *func: [Callable](https://docs.python.org/3/library/typing.html#typing.Callable) = None*, *f\_args: [List\[](https://docs.python.org/3/library/typing.html#typing.List)[Any\]](https://docs.python.org/3/library/typing.html#typing.Any) = None*) → *[EEDeploy](#page-16-0)*

Deploy a fake execution engine.

This is used for testing and example purposes.

- deploy\_name  $(str)$  $(str)$  $(str)$  deployment name
- func (function) function to execute
- **f\_args**  $(tuple)$  $(tuple)$  $(tuple)$  function arguments

<span id="page-16-1"></span>**Returns**

fake execution engine deployment

**Return type** FakeDeploy

ee\_remove()  $\rightarrow$  [None](https://docs.python.org/3/library/constants.html#None)

Remove execution engines deployments.

 $is\_eb\_fini shed(txn: ska\_sdp\_config.config.Transaction) \rightarrow bool$  $is\_eb\_fini shed(txn: ska\_sdp\_config.config.Transaction) \rightarrow bool$ 

Check if the EB is finished or cancelled.

#### **Parameters**

 $\tan(ska_sdp\_config.Fansaction) - config$  db transaction

#### **Return type**

[bool](https://docs.python.org/3/library/functions.html#bool)

monitor\_deployments(*txn: ska\_sdp\_config.config.Transaction*, *iteration: [int](https://docs.python.org/3/library/functions.html#int) = 0*)

Monitor deployments, update the deployment status in the processing block state based on the deployments' pods' state.

Also update the deployments\_ready pb state key.

At the moment deployments ready = True only if all deployments are RUNNING. Else, it is False.

#### **Parameters**

- txn Transaction object (config.txn)
- iteration number of txn iteration

update\_pb\_state(*status: ProcessingBlockStatus = ProcessingBlockStatus.UNSET*)

Update processing block state.

If the status is UNSET, it is marked as finished.

#### **Parameters**

status ( $str$ , optional) – status

wait\_loop(*func: [Callable\[](https://docs.python.org/3/library/typing.html#typing.Callable)[ska\_sdp\_config.config.Transaction], [bool\]](https://docs.python.org/3/library/functions.html#bool)*, *time\_to\_ready: [int](https://docs.python.org/3/library/functions.html#int) = 0*)

Wait loop to check the status of the processing block. It also updates the processing block state with deployment statuses for realtime scripts.

#### **Parameters**

- **func** function to check condition for exiting the watcher loop
- time\_to\_ready set deployments\_ready to true after this amount of time has passed (seconds). Only for deployments deployed with phase.ee\_deploy\_test

### **4.4 Execution engine deployment**

<span id="page-16-0"></span>class ska\_sdp\_scripting.ee\_base\_deploy.EEDeploy(*pb\_id: [str](https://docs.python.org/3/library/stdtypes.html#str)*, *config: ska\_sdp\_config.Config*) Base class for execution engine deployment.

- pb\_id  $(str)$  $(str)$  $(str)$  processing block ID
- config (ska\_sdp\_config.Client) SDP configuration client

<span id="page-17-0"></span> $get_id() \rightarrow str$  $get_id() \rightarrow str$ 

Get the deployment ID.

**Returns** deployment ID

**Return type** [str](https://docs.python.org/3/library/stdtypes.html#str)

is\_finished(*txn: ska\_sdp\_config.config.Transaction*) → [bool](https://docs.python.org/3/library/functions.html#bool)

Check if the deployment is finished.

**Parameters**  $\text{txn}$  (ska\_sdp\_config.Transaction) – configuration transaction

**Return type** [bool](https://docs.python.org/3/library/functions.html#bool)

 $$ 

Remove the execution engine.

**Parameters**  $deploy_id (str) - deployment ID$  $deploy_id (str) - deployment ID$  $deploy_id (str) - deployment ID$ 

update\_deploy\_status(*status: [str](https://docs.python.org/3/library/stdtypes.html#str)*) → [None](https://docs.python.org/3/library/constants.html#None)

Update deployment status.

**Parameters** status  $(str)$  $(str)$  $(str)$  – status

# **4.5 Helm EE Deployment**

```
class ska_sdp_scripting.helm_deploy.HelmDeploy(pb_id: str, config: ska_sdp_config.Config,
                                                      deploy_name: str, values: dict = None)
```
Deploy Helm execution engine.

This should not be created directly, use the Phase.ee\_deploy\_helm() method instead.

**Parameters**

- pb\_id  $(str)$  $(str)$  $(str)$  processing block ID
- config (ska\_sdp\_config.Config) SDP configuration client
- deploy\_name  $(str)$  $(str)$  $(str)$  name of Helm chart to deploy
- values  $(dict, optional)$  $(dict, optional)$  $(dict, optional)$  values to pass to Helm chart

# **4.6 Dask EE deployment**

```
class ska_sdp_scripting.dask_deploy.DaskDeploy(pb_id: str, config: ska_sdp_config.Config,
```
*deploy\_name: [str](https://docs.python.org/3/library/stdtypes.html#str)*, *n\_workers: [int](https://docs.python.org/3/library/functions.html#int)*, *func: [Callable](https://docs.python.org/3/library/typing.html#typing.Callable)*, *f\_args: [Tuple](https://docs.python.org/3/library/typing.html#typing.Tuple)[\[Any\]](https://docs.python.org/3/library/typing.html#typing.Any)*)

Deploy a Dask execution engine.

The function when called with the arguments should return a Dask graph. The graph is then executed by calling the compute method:

```
result = func(*f_{args})result.compute()
```
This happens in a separate thread so the constructor can return immediately.

This should not be created directly, use the Phase.ee\_deploy\_dask() method instead.

#### **Parameters**

- $pb\_id$  ([str](https://docs.python.org/3/library/stdtypes.html#str)) processing block ID
- config (ska\_sdp\_config.Client) configuration DB client
- deploy\_name  $(str)$  $(str)$  $(str)$  deployment name
- **n\_workers**  $(int)$  $(int)$  $(int)$  number of Dask workers
- func  $(function)$  function to execute
- **f\_args**  $(tuple)$  $(tuple)$  $(tuple)$  function arguments

# **4.7 Fake EE deployment**

class ska\_sdp\_scripting.fake\_deploy.FakeDeploy(*pb\_id: [str](https://docs.python.org/3/library/stdtypes.html#str)*, *config: ska\_sdp\_config.Config*, *deploy\_name: [str](https://docs.python.org/3/library/stdtypes.html#str)*, *func: [Callable](https://docs.python.org/3/library/typing.html#typing.Callable) = None*, *f\_args: [Tuple\[](https://docs.python.org/3/library/typing.html#typing.Tuple)[Any\]](https://docs.python.org/3/library/typing.html#typing.Any) = None*)

Deploy a fake execution engine.

The function is called with the arguments in a separate thread so the constructor can return immediately.

This should not be created directly, use the Phase.ee\_deploy\_test() method instead.

#### **Parameters**

- pb\_id  $(str)$  $(str)$  $(str)$  processing block ID
- config (ska\_sdp\_config.Client) SDP configuration client
- deploy\_name  $(str)$  $(str)$  $(str)$  deployment name
- func  $(function)$  function to execute
- **f\_args**  $(tuple)$  $(tuple)$  $(tuple)$  function arguments

#### set\_deployments\_ready(*time\_to\_ready: [int](https://docs.python.org/3/library/functions.html#int) = 0*)

Set deployments\_ready to True

#### **Parameters**

time\_to\_ready – set deployments ready to true after this amount of time has passed (seconds)

**FIVE**

# **INDICES AND TABLES**

<span id="page-20-0"></span>• genindex

# **INDEX**

<span id="page-22-0"></span>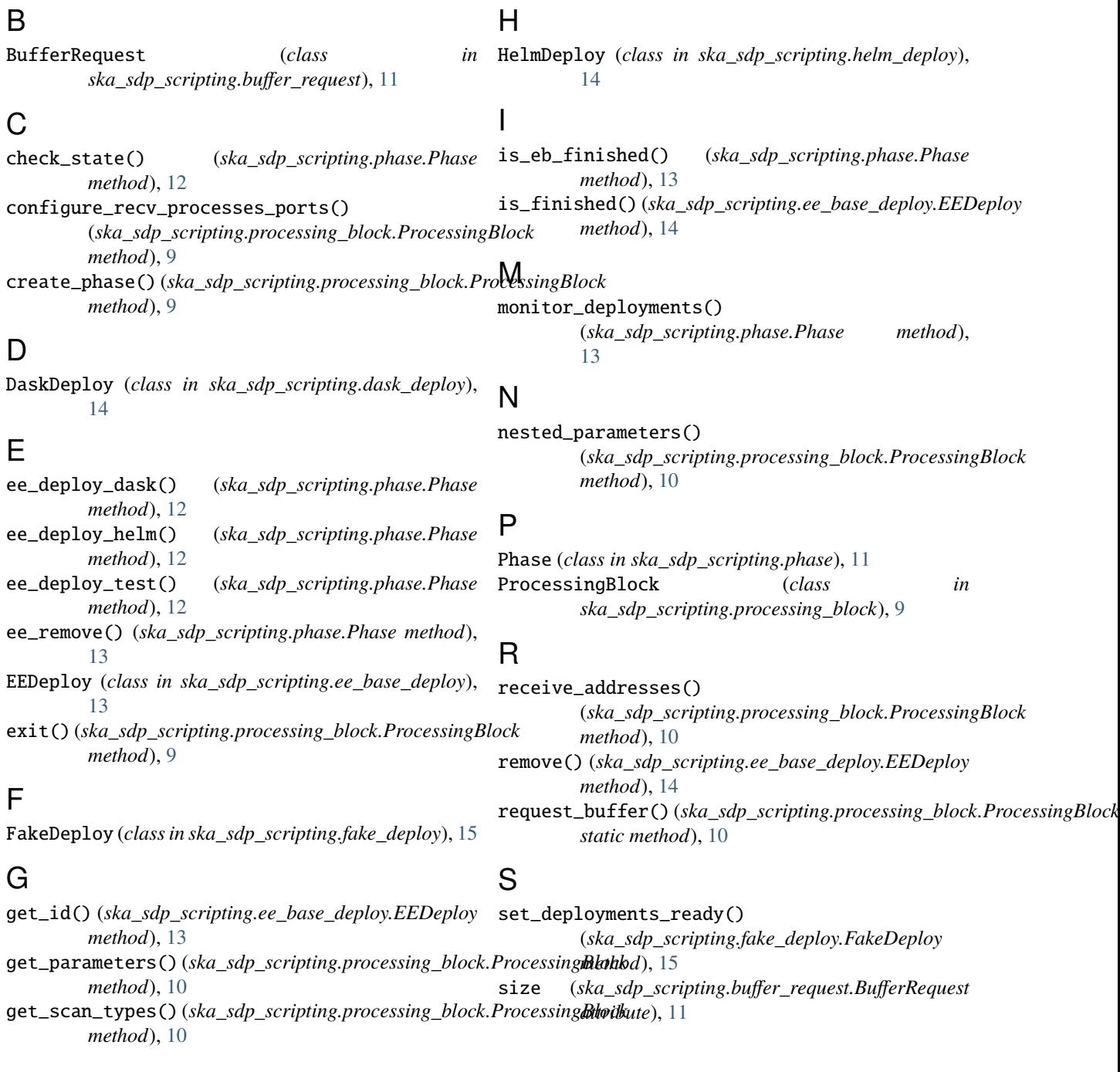

# T

tags (*ska\_sdp\_scripting.buffer\_request.BufferRequest attribute*), [11](#page-14-2)

# $\bigcup$

```
update_deploy_status()
        (ska_sdp_scripting.ee_base_deploy.EEDeploy
        method), 14
update_parameters()
        (ska_sdp_scripting.processing_block.ProcessingBlock
        method), 11
update_pb_state() (ska_sdp_scripting.phase.Phase
        method), 13
```
# W

wait\_loop() (*ska\_sdp\_scripting.phase.Phase method*), [13](#page-16-1)